$<<$  :Protel  $(>)$ 

, tushu007.com

 $<<$  :Protel  $($   $)>>$ 

13 ISBN 9787115117250

10 ISBN 711511725X

出版时间:2004-4

 $1 \quad (2004 \quad 1 \quad 1)$ 

页数:284

字数:446000

extended by PDF and the PDF

http://www.tushu007.com

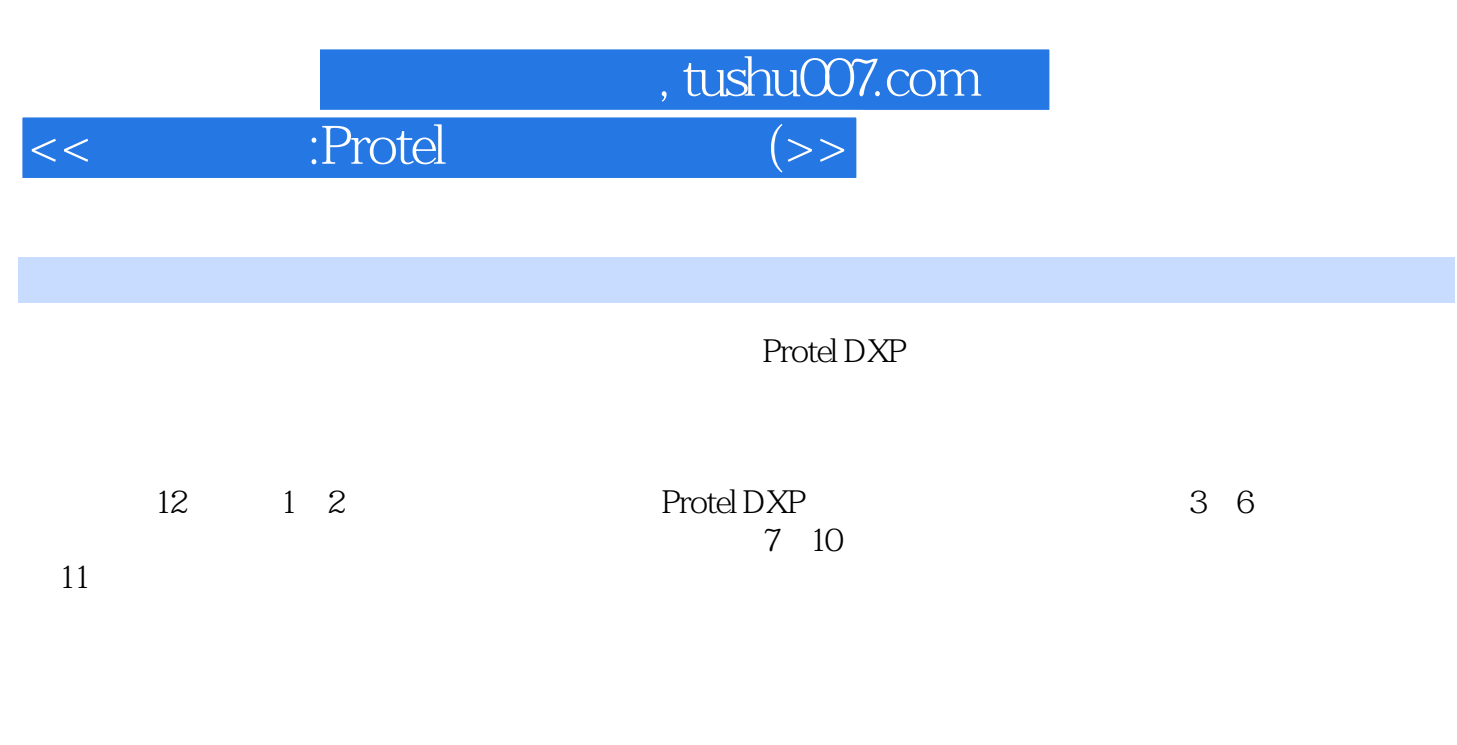

人,Protel and Secondary Protel and Secondary Protel and Secondary Protel and Secondary Protel and Secondary Pro

, tushu007.com  $<<$  :Protel  $(>>$ 

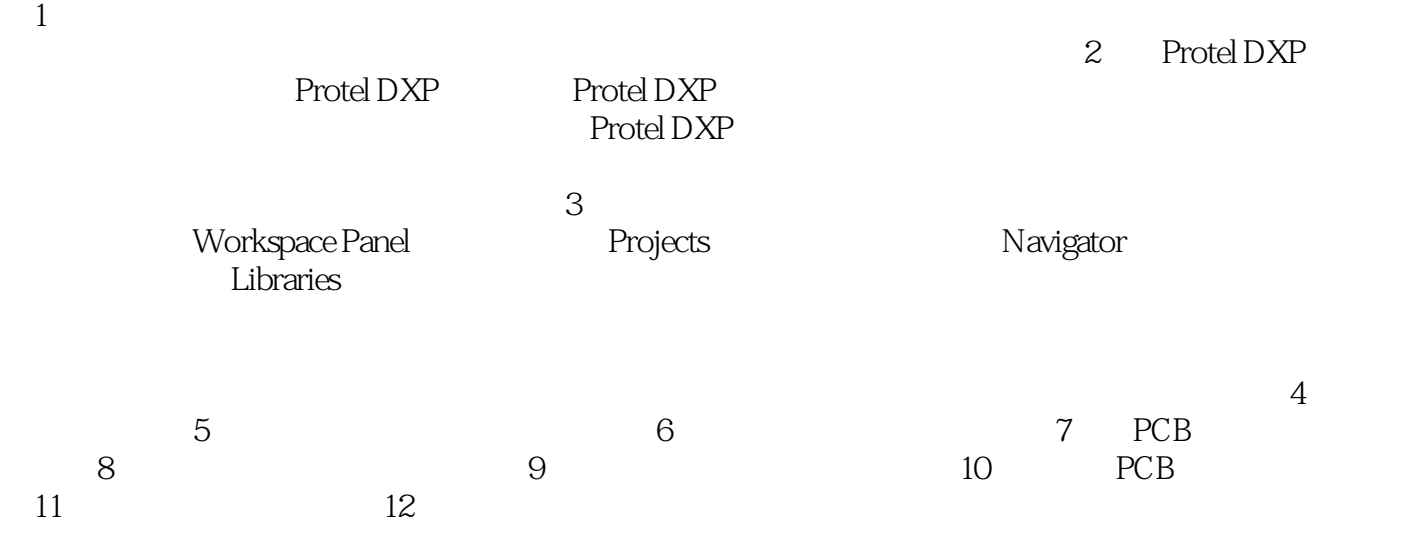

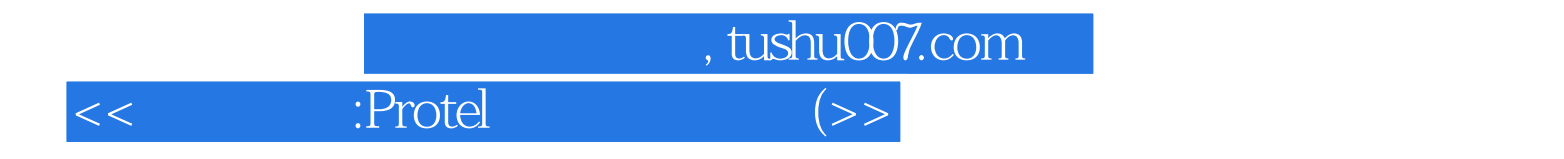

本站所提供下载的PDF图书仅提供预览和简介,请支持正版图书。

更多资源请访问:http://www.tushu007.com